#### Stacks and Queues

CSE 373 - Data Structures April 12, 2002

#### Readings and References

#### • Reading

› Section 3.3 and 3.4, *Data Structures and Algorithm Analysis in C*, Weiss

• Other References

12-Apr-02 CSE 373 - Data Structures - 6 - Stacks and Queues 2

#### **Stacks**

- A list for which Insert and Delete are allowed only at one end of the list (the *top*)
	- › the implementation defines which end is the "top"
	- › LIFO Last in, First out
- Push: Insert element at top
- Pop: Remove and return top element (aka TopAndPop)

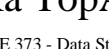

12-Apr-02 CSE 373 - Data Structures - 6 - Stacks and Queues 3

a tray stack

#### Stack ADT

**void push(Stack S, ElementType E)**

› **add an entry to the stack for E**

**ElementType pop(Stack S)**

› **remove the top entry from the stack and return it**

**Stack CreateStack(void)**

› **create a new, empty stack**

**void DestroyStack(Stack S)**

›**release all memory associated with this stack**

#### Pointer based Stack implementation

- Linked list with header
- **typedef struct ListNode \*Stack;**
	- › "Stack" type is a pointer to a List header node
- **S->next** points to top of stack, the first node in the List that contains actual data
	- › the data is of type ElementType
- **push(S,ElementType E);**
	- › insert a new node at the start of the list

12-Apr-02 CSE 373 - Data Structures - 6 - Stacks and Queues 5

#### Pointer based stack elements

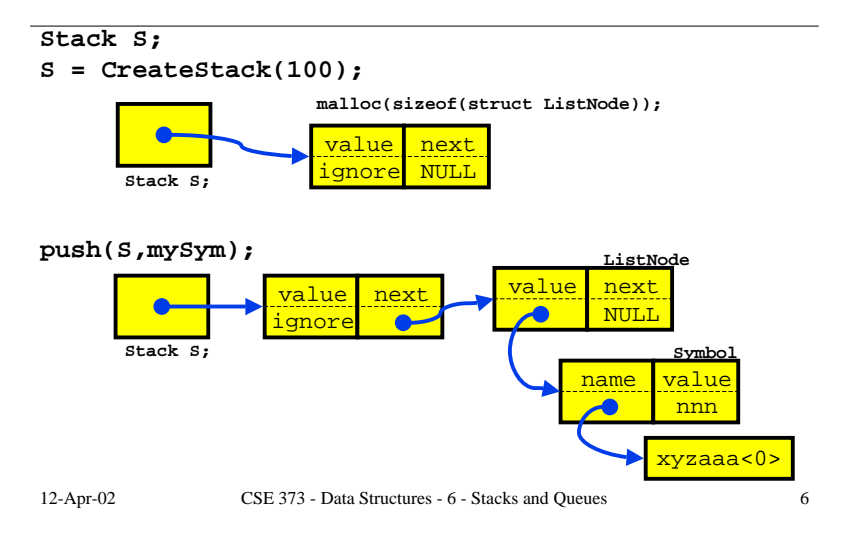

#### Pointer based Stack issues

- Potentially a lot of calls to malloc and free if the stack is actively used
	- › memory allocation and release require expensive trips through the operating system
- Relatively elaborate data structure for the simple push/pop functions performed
	- › overhead of ListNodes
	- › insert and delete only take place at one end

#### Pointer based Stack

- Under some circumstances a pointer based stack can be a good choice
- For example, assume
	- › <sup>a</sup>**struct Symbol** is allocated once for each symbol
	- › the symbol is used for a long time in various ways
	- › there is a **struct Symbol \*next** in each **struct Symbol**
	- › then you can use the **Symbol** objects as list nodes and link / unlink them with no **malloc/free** needed

#### Stack with BigSymbol nodes

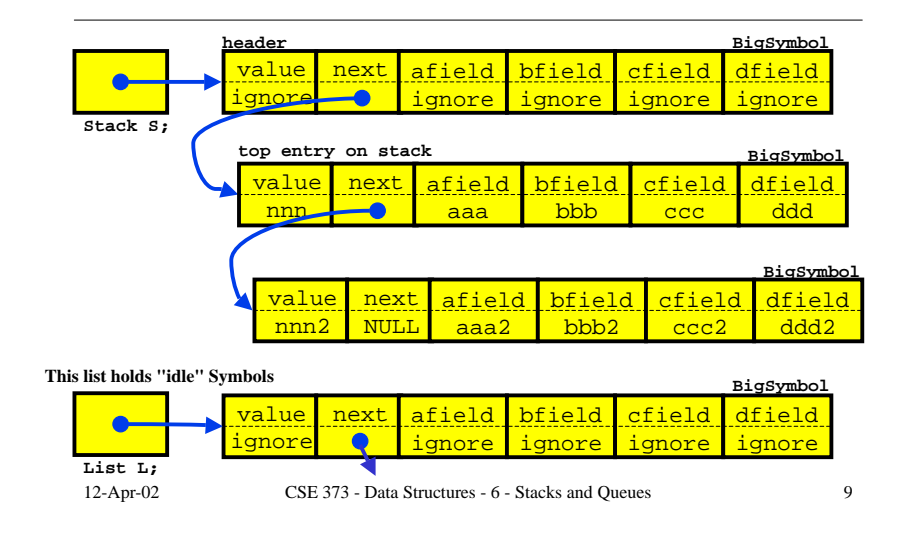

#### Array based Stack implementation

- Recall the array implementation of Lists
	- › Insert and Delete took O(N) time because we needed to shift elements when operating at an arbitrary position in the list
- What if we avoid shifting by inserting and deleting only at the end of the list?
	- › Both operations take O(1) time!
- Stack: A list for which Insert and Delete are allowed only at one end of the list (the *top*)

12-Apr-02 CSE 373 - Data Structures - 6 - Stacks and Queues 10

#### Array based Stack implementation

- An array of ElementType entries
	- › dynamically allocated array
- **typedef struct StackRecord \*Stack;**
	- › "Stack" type is a pointer to a Stack data record
- **S->current** is the array index of the entry at the top of the stack
	- › the data is of type ElementType
- **push(S,ElementType E);**
	- › add a new entry at the end (top) of the current list

#### Array based Stack elements

**struct StackRecord {**

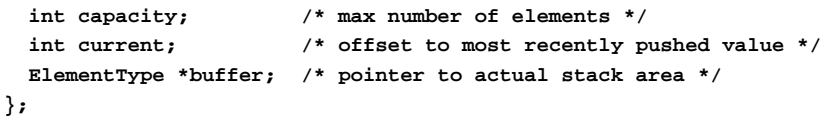

#### **//Empty stack has allocated array and current <sup>=</sup> -1**

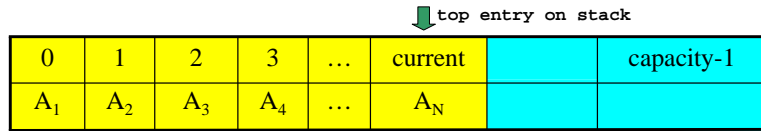

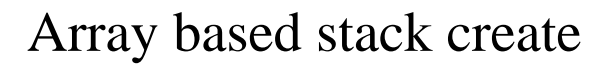

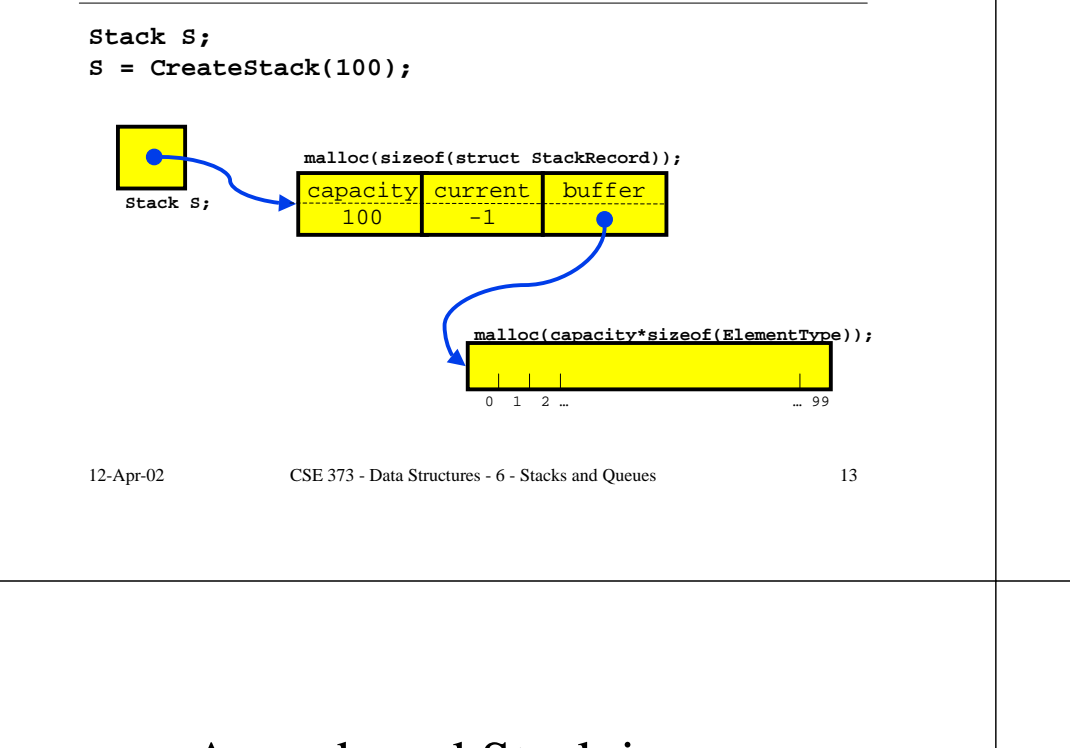

### Array based stack push

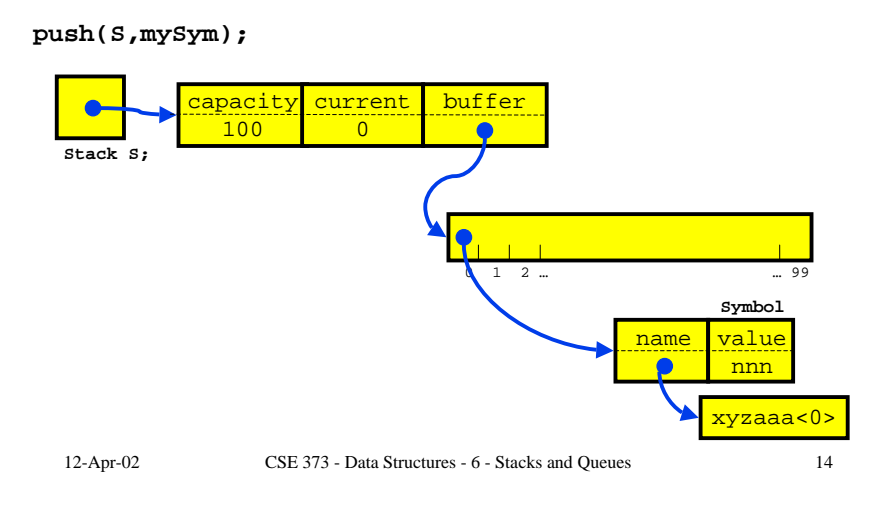

#### Array based Stack issues

- The array that is used as the Stack must be allocated and may be too big or too small
	- › can dynamically reallocate bigger array on stack overflow
- Error checking
	- › who checks for overflow and underflow?
	- › an array based Stack is so simple that error checking can be a significant percentage cost

# $(i + 5*(17 - j/(6*k))$ : Balanced?

- Balance Checker using Stack
	- › create an empty stack and start reading symbols
	- › If input is an opening symbol, push onto stack
	- › If input is a closing symbol
		- If stack is empty, report error
		- Else, Pop the stack

Report error if popped symbol is not corresponding open symbol

› If EOF and stack is not empty, report error

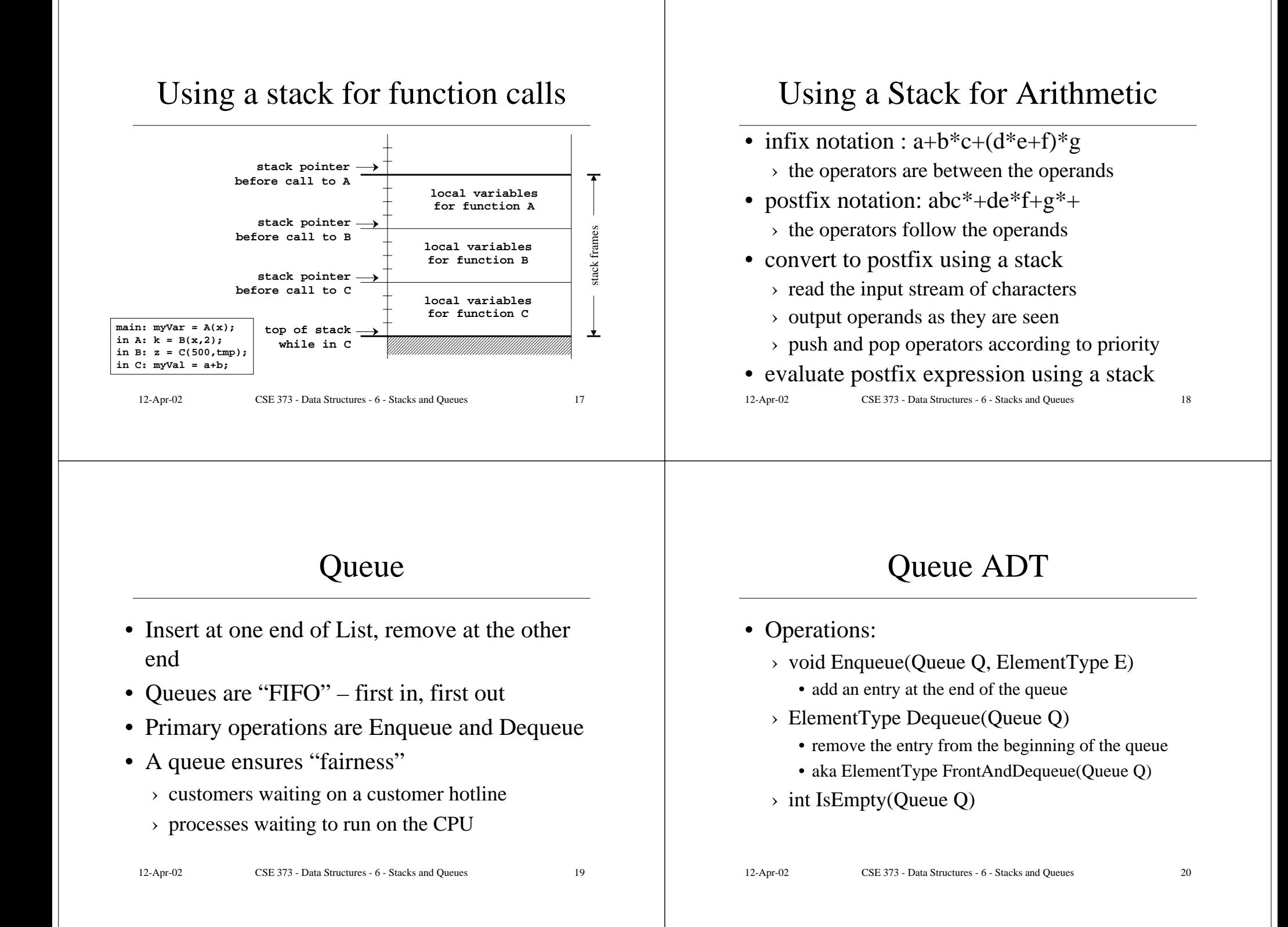

## Queue ADT

- Pointer-based: what pointers do you need to keep track of for O(1) implementation?
- Array-based: can use List operations Insert and Delete, but  $O(N)$  time due to copying
- How can you make array-based Enqueue and Dequeue O(1) time?
	- › Use Front and Rear indices: Rear incremented for Enqueue and Front incremented for Dequeue

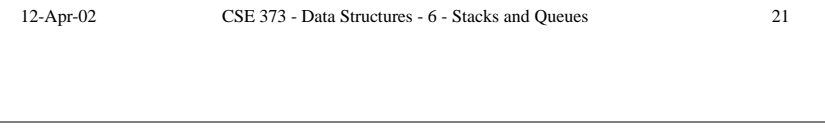

### Applications of Queues

- File servers: Users needing access to their files on a shared file server machine are given access on a FIFO basis
- Printer Queue: Jobs submitted to a printer are printed in order of arrival
- Phone calls made to customer service hotlines are usually placed in a queue

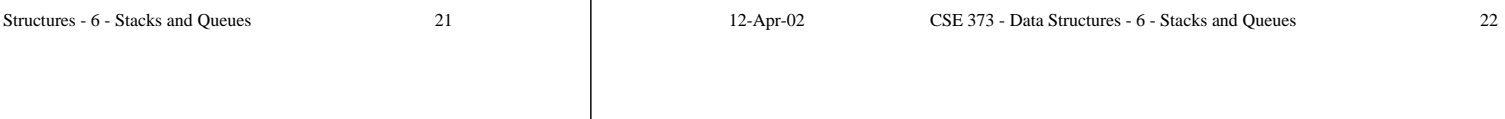